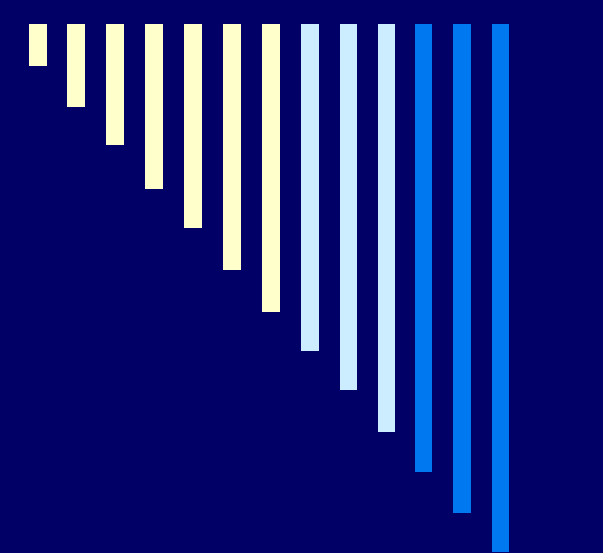

# 07. Plánování procesů **Deadlock**

**ZOS 2012, L. Pešička**

## Plánování procesů

**□ v dávkových systémech** □ v interaktivních systémech Příklad – Windows 2000 (NT/XP/Vista/7) □ Ve víceprocesorových systémech □ V systémech reálného času Plánování procesů x plánování vláken

#### Plánování procesů v interaktivních systémech

- potřeba docílit, aby proces neběžel "příliš dlouho"
	- možnost obsloužit další procesy
- každý proces jedinečný a nepredikovatelný
	- nelze říct, jak dlouho poběží, než se zablokuje (nad I/O, semaforem, ...)
- vestavěný systémový časovač v počítači
	- provádí pravidelně přerušení (tiky časovače, clock ticks)
	- vyvolá se obslužný podprogram v jádře
	- rozhodnutí, zda proces bude pokračovat, nebo se spustí jiný (preemptivní plánování)

#### Algoritmus cyklické obsluhy – Round Robin (RR)

 $\Box$  jeden z nejstarších a nejpoužívanějších □ každému procesu přiřazen časový interval ■ časové kvantum, po které může běžet

proces běží na konci kvanta

preemce, naplánován a spuštěn další připravený proces

□ proces skončí nebo se zablokuje před uplynutím kvanta stejná akce jako v předchozím bodě  $\odot$ 

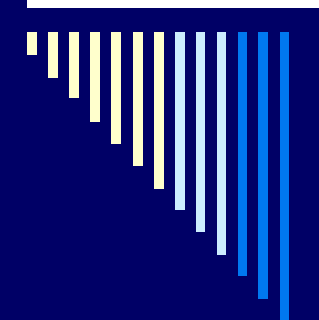

#### Round Robin

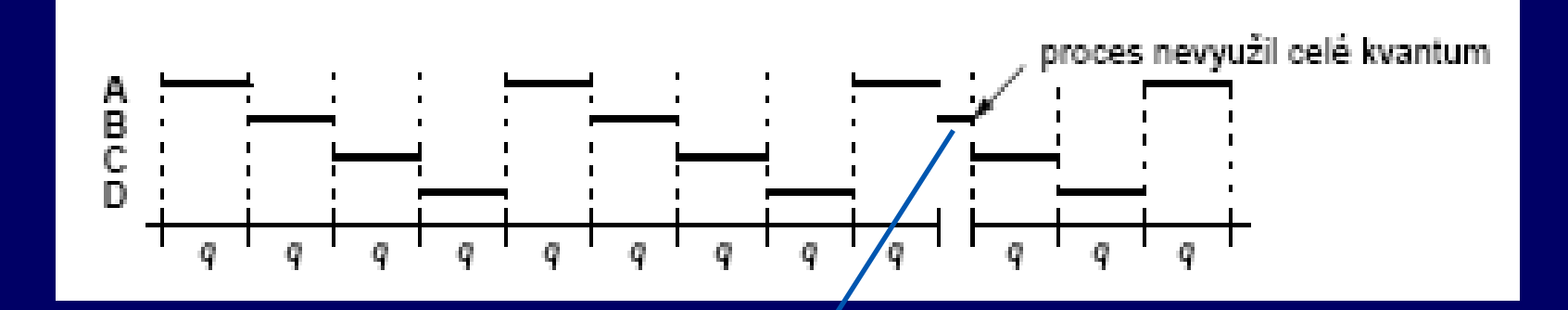

Pokud proces nevyužije celé časové kvantum, okamžitě se naplánuje další proces, na nic se nečeká (je třeba max. využít procesor)

# Round Robin

 $\Box$  jednoduchá implementace plánovače plánovač udržuje seznam připravených procesů **Při vypršení kvanta / zablokování** –> vybere další proces

> Procesu je nedobrovolně odebrán procesor, přejde do stavu připravený

Proces žádá I/O **dobrovolně** se vzdá CPU, přejde do stavu blokovaný

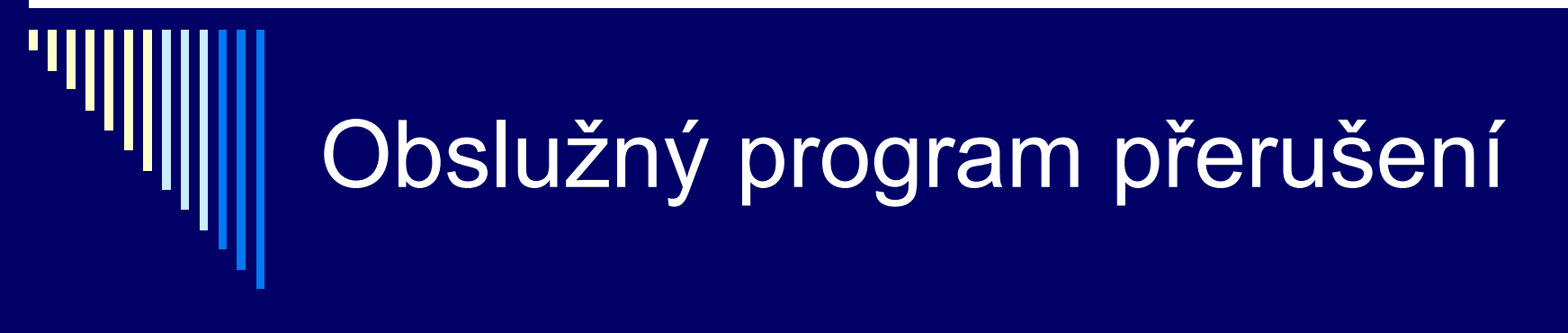

v jádře

□ nastavuje interní časovače systému

□ shromažďuje statistiky systému

**Kolik času využíval CPU který proces, ...** 

□ po uplynutí kvanta (resp. v případě potřeby) zavolá plánovač

#### 1 kvantum – odpovídá více přerušením časovače

□ Časovač může proces v průběhu časového kvanta přerušit vícekrát.

 přerušení 100x za sekundu (příklad) **10 ms mezi přerušeními** pokud kvantum 50 ms přeplánování každý pátý tik

## vhodná délka časového kvanta

- krátké
	- přepnutí procesů chvíli trvá (uložení a načtení registrů, přemapování paměti, ...)
	- přepnutí kontextu 1ms, kvantum 4ms 20% velká režie
- □ dlouhé
	- vyšší efektivita; kvantum 1s menší režie
	- pokud kvantum delší než průměrná doba držení CPU procesem – preempce je třeba zřídka
	- problém interaktivních procesů 10 uživatelů stiskne klávesu, odezva posledního procesu až 10s

#### vhodná délka kvanta - shrnutí

- krátké kvantum snižuje efektivitu (režie)
- □ dlouhé zhoršuje dobu odpovědi na interaktivní požadavky
- $\overline{\Box}$  kompromis  $\odot$
- □ pro algoritmus cyklické obsluhy obvykle 20 až 50 ms
- kvantum nemusí být konstantní
	- změna podle zatížení systému
- □ pro algoritmy, které se lépe vypořádají s interaktivními požadavky lze kvantum delší – 100 ms

#### Problém s algoritmem cyklické obsluhy

 v systému výpočetně vázané i I/O vázané úlohy výpočetně vázané – většinou kvantum spotřebují

- I/O vázané pouze malá část kvanta se využije a zablokují se
- $\Box$  výpočetně vázané získají nespravedlivě vysokou část času CPU

modifikace VRR (Virtual RR, 1991)

procesy po dokončení I/O mají přednost před ostatními

# Prioritní plánování

 předpoklad RR: všechny procesy stejně důležité □ ale:

- **•** vyšší priorita zákazníkům, kteří si "připlatí"
- interaktivní procesy vs. procesy běžící na pozadí (odesílání pošty)
- □ prioritu lze přiřadit staticky nebo dynamicky:

 $\square$  staticky

při startu procesu, např. Linux – nice

 $\Box$  dynamicky

přiradit I/O větší prioritu, použití CPU a zablokování

# **Priorita**

#### priorita = statická + dynamická

- obsahuje obě složky výsledná jejich součtem
- statická (při startu procesu)
- dynamická (chování procesu v poslední době)

 kdyby pouze statická složka a plánování jen podle priorit – běží pouze připravené s nejvyšší prioritou

 plánovač snižuje dynamickou prioritu běžícího procesu při každém tiku časovače; klesne pod prioritu jiného přeplánování

# Dynamická priorita

□ V kvantově orientovaných plánovacích algoritmech:

 dynamická priorita např. dle vzorce 1 / f □ f – velikost části kvanta, kterou proces naposledy použil zvýhodní I/O vázané x CPU vázaným

> Pokud nevyužil celé kvantum, jeho dynamická priorita se zvyšuje, např. pokud využil posledně jen 0.5 kvanta, tak 1/0,5 = 2, pokud celé kvantum využil 1/1=1

#### Spojení cyklického a prioritního plánování

- □ prioritní třídy
	- v každé třídě procesy se stejnou prioritou
- prioritní plánování mezi třídami
	- Bude obsluhována třída s nejvyšší prioritou
- cyklická obsluha uvnitř třídy
	- V rámci dané třídy se procesy cyklicky střídají

□ obsluhovány jsou pouze připravené procesy v nejvyšší neprázdné prioritní třídě

A kdy se dostane na další fronty?

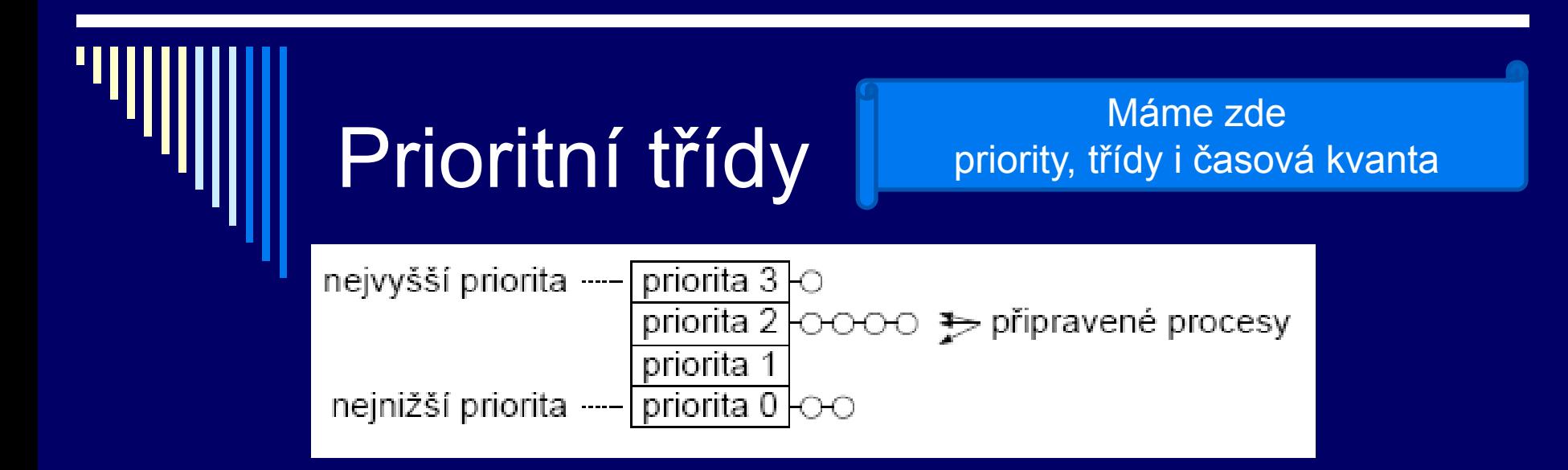

4 prioritní třídy

dokud procesy v třídě 3 – spustit cyklicky každý na 1 kvantum

pokud třída 3 prázdná – obsluhujeme třídu 2

(prázdná => žádný proces danou prioritu nemá, nebo je ve stavu blokovaný, čeká např. na I/O)

jednou za čas – přepočítání priorit

procesům, které využívaly CPU se sníží priorita

# Prioritní třídy

 dynamické přiřazování priority dle využití CPU **v poslední době priorita procesu <u>n</u>** snižuje se při běhu zvyšuje při nečinnosti cyklické střídání procesů

□ OS typu Unix **Mají 30 až 50 prioritních tříd** 

#### Plánovač spravedlivého sdílení

- □ problém:
	- čas přidělován každému procesu nezávisle
	- Pokud uživatel má více procesů než jiný uživatel -> dostane více času celkově
- □ spravedlivé sdílení
	- přidělovat čas každému uživateli (či jinak definované skupině procesů) proporcionálně, bez ohledu na to, kolik má procesů
	- máme-li N uživatelů, každý dostane 1/N času

= spravedlnost vůči uživateli

#### Spravedlivé sdílení

nová položka priorita skupiny spravedlivého plánování

**Zavedena pro každého uživatele** 

#### obsah položky

- započítává se do priority každého procesu uživatele
- odráží poslední využití procesoru všemi procesy daného uživatele

Má-li uživatel Pepa procesy p1, p2, p3 a pokud proces p3 bude využívat CPU hodně často, budou touto položkou penalizovány i další procesy uživatele Pepa

#### Spravedlivé sdílení - implementace

- každý uživatel položka g
- obsluha přerušení inkrementuje g uživatele, kterému patří právě běžící proces
- $\Box$  jednou za sekundu rozklad: g=g/2
	- Aby odrážel chování **v poslední době**, vzdálená minulost nás nezajímá
- $\Box$  priorita P (p,g) = p g

 pokud procesy uživatele využívaly CPU v poslední době – položka g je vysoká, vysoká penalizace

### Plánování pomocí loterie

Lottery Scheduling (Waldspurger & Weihl, 1994)

- cílem poskytnout procesům příslušnou proporci času CPU
- $\square$  základní princip:
	- **procesy obdrží tikety (losy)**
	- **plánovač vybere náhodně jeden tiket**
	- vítězný proces obdrží cenu 1 kvantum času CPU
	- důležitější procesy více tiketů, aby se zvýšila šance na výhru (celkem 100 losů, proces má 20 – v dlouhodobém průměru dostane 20% času)

# Loterie - výhody

řešení problémů, v jiných plán. algoritmech obtížné

spolupracující procesy – mohou si předávat losy

- **Klient posílá zprávu serveru a blokuje se**
- **nuže serveru propůjčit všechny své tikety**
- **po vykonání požadavku server tikety vrátí**
- nejsou-li požadavky, server žádné tikety nepotřebuje

# Loterie - výhody

□ rozdělení času mezi procesy v určitém poměru

- neplatí u prioritního plánování, co je to že má proces prioritu např. 30?
- **proces tickety šance vyhrát**

zatím spíše experimentální algoritmus

#### **Shrnutí**

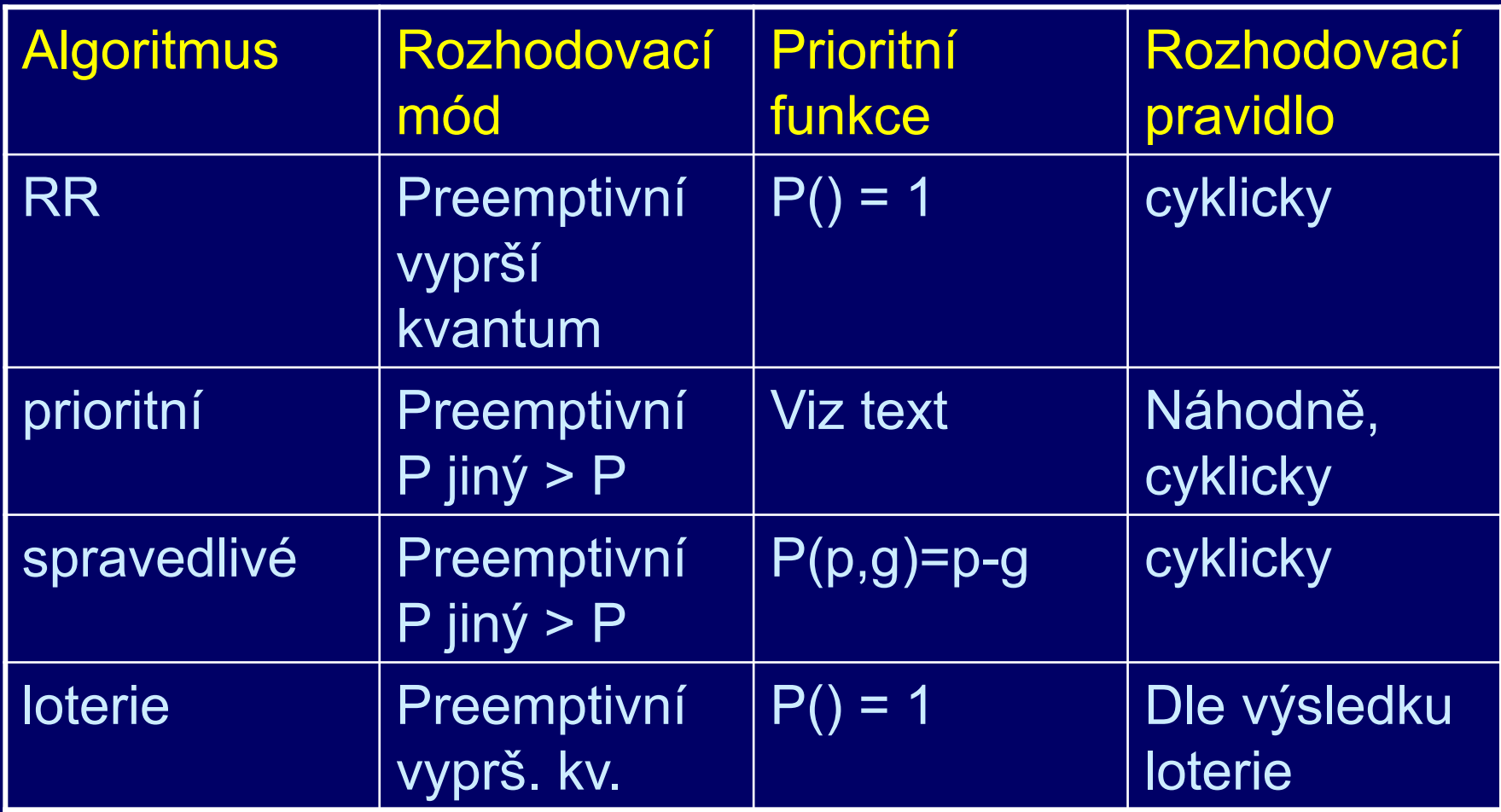

### Příklad – Windows 2000/XP/…

32 prioritních úrovní, 0 až 31 (nejvyšší)

- pole 32 položek
	- každá položka ukazatel na seznam připravených procesů

□ plánovací algoritmus – prohledává pole od 31 po 0

- nalezne neprázdnou frontu
- naplánuje první proces, nechá ho běžet 1 kvantum
- po uplynutí kvanta proces na konec fronty na příslušné prioritní úrovni

## Windows – skupiny priorit

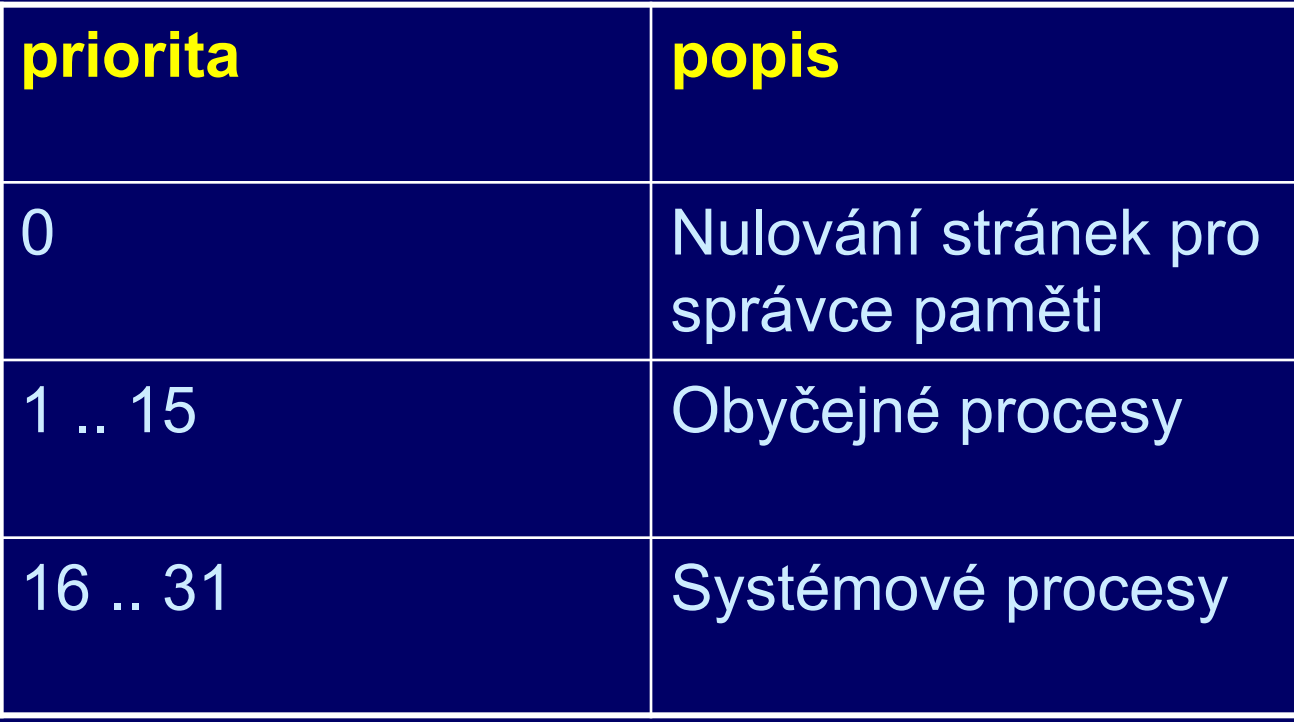

## Windows - priority

□ 0 .. pokud není nic jiného na práci

□ 1 .. 15 – obyčejné procesy

 $\Box$  aktuální priorita – <br/> - <br/>bázová, 15>

 bázová priorita – základní, může ji určit uživatel voláním *SetPriorityClass*

 $\Box$  aktuální priorita se mění – viz dále

 procesy se plánují přísně podle priorit, tj. obyčejné pouze pokud není žádný systémový proces připraven

#### Windows – změna akt. priority

 dokončení I/O zvyšuje prioritu o **1** – disk, 2 – sériový port, 6 – klávesnice, 8 – zvuková karta vzbuzení po čekání na semafor, mutex zvýší o

- 2 pokud je proces na popředí (řídí okno, do kterého je posílán vstup z klávesnice)
- $\blacksquare$  1 jinak
- proces využil celé kvantum
	- sníží se priorita o 1
- proces neběžel dlouhou dobu
	- na 2 kvanta priorita zvýšena na 15 (zabránit inverzi priorit)

#### Windows – plánování na vláknech

proces A = 10 spustitelných vláken proces B = 2 spustitelná vlákna předpokládáme - stejná priorita

každé vlákno cca 1/12 CPU času NENÍ 50% A, 50% B

nedělí ferově mezi procesy, ale mezi vlákna

# Idle threads

Jeden pro každý CPU

- "pod prioritou 0"
- účtování nepoužívaných clock threadů
- umožní nastavit vhodný power management – volá HAL (hardware abstraction layer)

# Zero page thread

 Jeden pro celý systém **□ Běží na úrovni priority 0** Nuluje nepoužívané stránky paměti

> Bezpečnostní opatření, když nějakému procesu přidělíme stránku paměti, aby v ní nezůstali data jiného procesu "z dřívějška", aby se nedostal k informacím, ke kterým se dostat nemá

#### Kvantum, stretching

 kvantum stretching **maximum** 6 tiků (3x) middle  $4$  tiky  $(2x)$ none 2 tiky

□ Na desktopu je defaultní kvantum 2 ticky vlákna na popředí – může být stretching na serveru je kvantum vždy 12 ticků, není kvantum stretching □ standardní clock tick je 10 nebo 15 ms

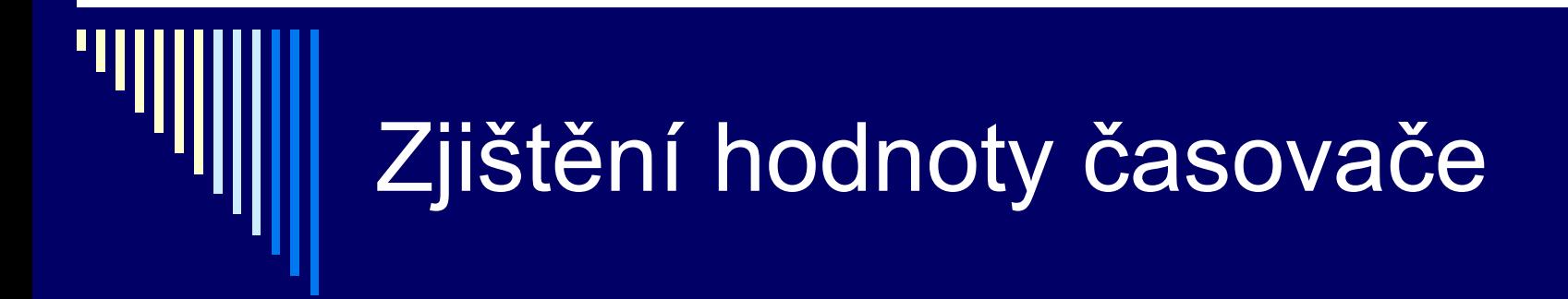

#### Program clockres ze sady Sysinternal

c:\!zos2012\prednasky\07\dalsi\SvsinternalsSuite>clockres ClockRes v2.0 - View the system clock resolution Copyright (C) 2009 Mark Russinovich<br>SysInternals - www.sysinternals.com Maximum timer interval: 15.600 ms Minimum timer interval: 0.500 ms Current timer interval: 10.000 ms

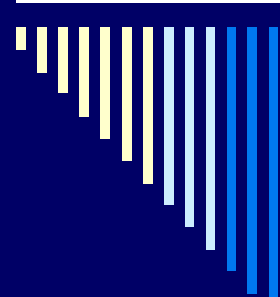

#### Win 7 – vlastnosti systému – upřesnit – optimalizovat výkon pro

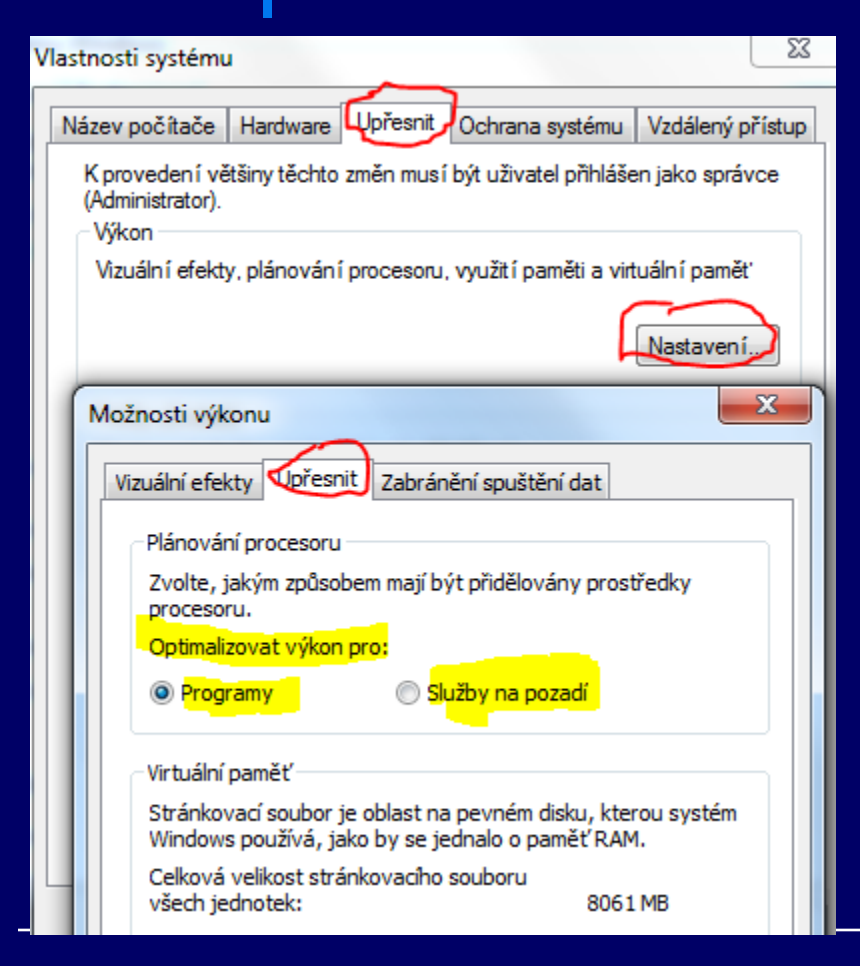

#### registrový klíč: HKEY LOCAL MACHINE\SYSTEM\Curr entControlSet\Control\PriorityControl

Win32PrioritySeparation 2 6bitů: XX XX XX kvantum

- krátké, dlouhé
- proměnné, pevné
- navýšení pro procesy na popředí: 2x,
- 3x)
- viz

<http://technet.microsoft.com/library/Cc976120>

#### Windows: vlákénka (fibers)

- kromě vláken i fibers
- fibers plánuje vlastní aplikace, nikoliv centrální plánovač jádra
- vytvoření fiberu: CreateFiber
- nepreemptivní plánování odevzdá řízení jinému vlákenku přes SwitchToFiber

příklad: http://msdn.microsoft.com/enus/library/windows/desktop/ms686919%28v=vs.85%29.aspx

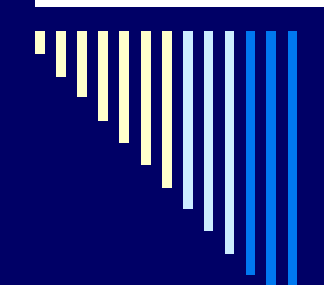

#### Windows - Afinita

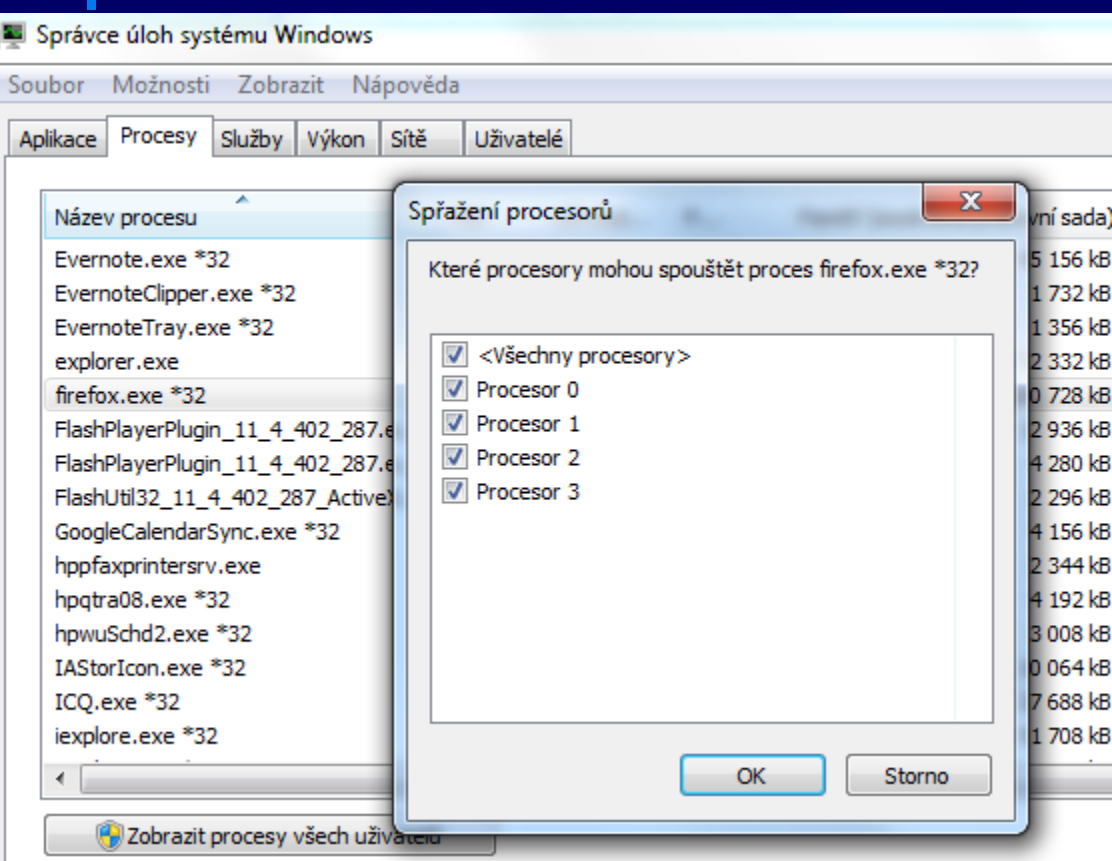

#### afinita

určení CPU (jádra CPU), na kterých může proces běžet

hard afinity seznam jader

#### soft afinitiy

vlákno přednostně plánováno na procesor, kde běželo naposledy
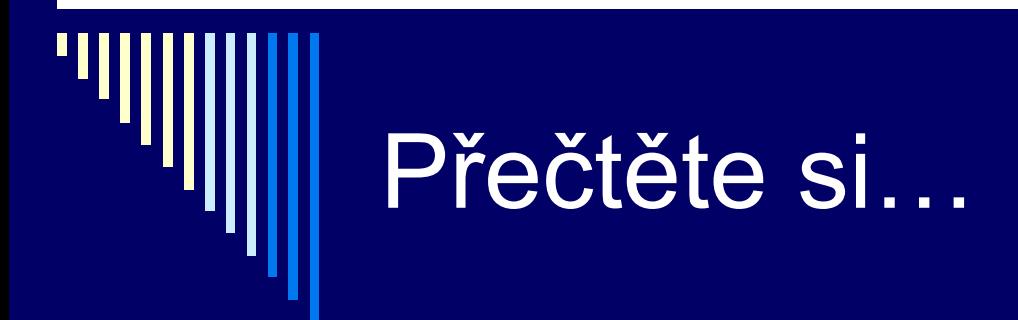

[http://cs.wikipedia.org/wiki/Plánování](http://cs.wikipedia.org/wiki/Plánování_procesů)[\\_pro](http://cs.wikipedia.org/wiki/Plánování_procesů)[cesů](http://cs.wikipedia.org/wiki/Plánování_procesů) [http://en.wikipedia.org/wiki/Scheduling\\_%28computing%29](http://en.wikipedia.org/wiki/Scheduling_%28computing%29) shrnutí – vhodné pro zopakování

[http://cs.wikipedia.org/wiki/Preempce\\_%28informatika%29](http://cs.wikipedia.org/wiki/Preempce_%28informatika%29) [http://cs.wikipedia.org/wiki/Změna\\_kontextu](http://cs.wikipedia.org/wiki/Zm%C4%9Bna_kontextu) [http://cs.wikipedia.org/wiki/Mikroj](http://cs.wikipedia.org/wiki/Mikrojádro)[á](http://cs.wikipedia.org/wiki/Mikrojádro)[dro](http://cs.wikipedia.org/wiki/Mikrojádro)

[http://cs.wikipedia.org/wiki/Round-robin\\_scheduling](http://cs.wikipedia.org/wiki/Round-robin_scheduling) [http://cs.wikipedia.org/wiki/Priority\\_scheduling](http://cs.wikipedia.org/wiki/Priority_scheduling) http://cs.wikipedia.org/wiki/Earliest deadline first (RTOS) [http://cs.wikipedia.org/wiki/Completely\\_Fair\\_Scheduler](http://cs.wikipedia.org/wiki/Completely_Fair_Scheduler) (CFS)

# Linux

- vlastní jádro
	- (nepreemptivní, dobrovolně preemptivní, preemptivní)
- $\square$  epocha
	- čas přidělený procesu
	- když jej všechny procesy spotřebují, začíná nová epocha, tedy dostanou nový přidělený čas
- □ plánovače (nastavitelné per proces)
	- **SCHED** FIFO pro RT úlohy bez přerušení
	- SCHED\_RR (RoundRobin) RT úlohy, preemptivně
	- SCHED BATCH pro dávkové úlohy
	- SCHED OTHER běžné úlohy (nice, dynamické priority)

# Linux scheduler

verze do 2.6 multilevel feedback queue (pozor, trochu jiný) procesy mají time slice priority 0-140

- 0 99 real-time úlohy, kvantum 200ms
- **100-140 nice tasks level, kvantum 10ms**

dvě fronty

■ active queue

když je prázdná, vymění se jejich role

**Expired queue** 

sem přijde proces, když vyčerpá celý svůj time slice

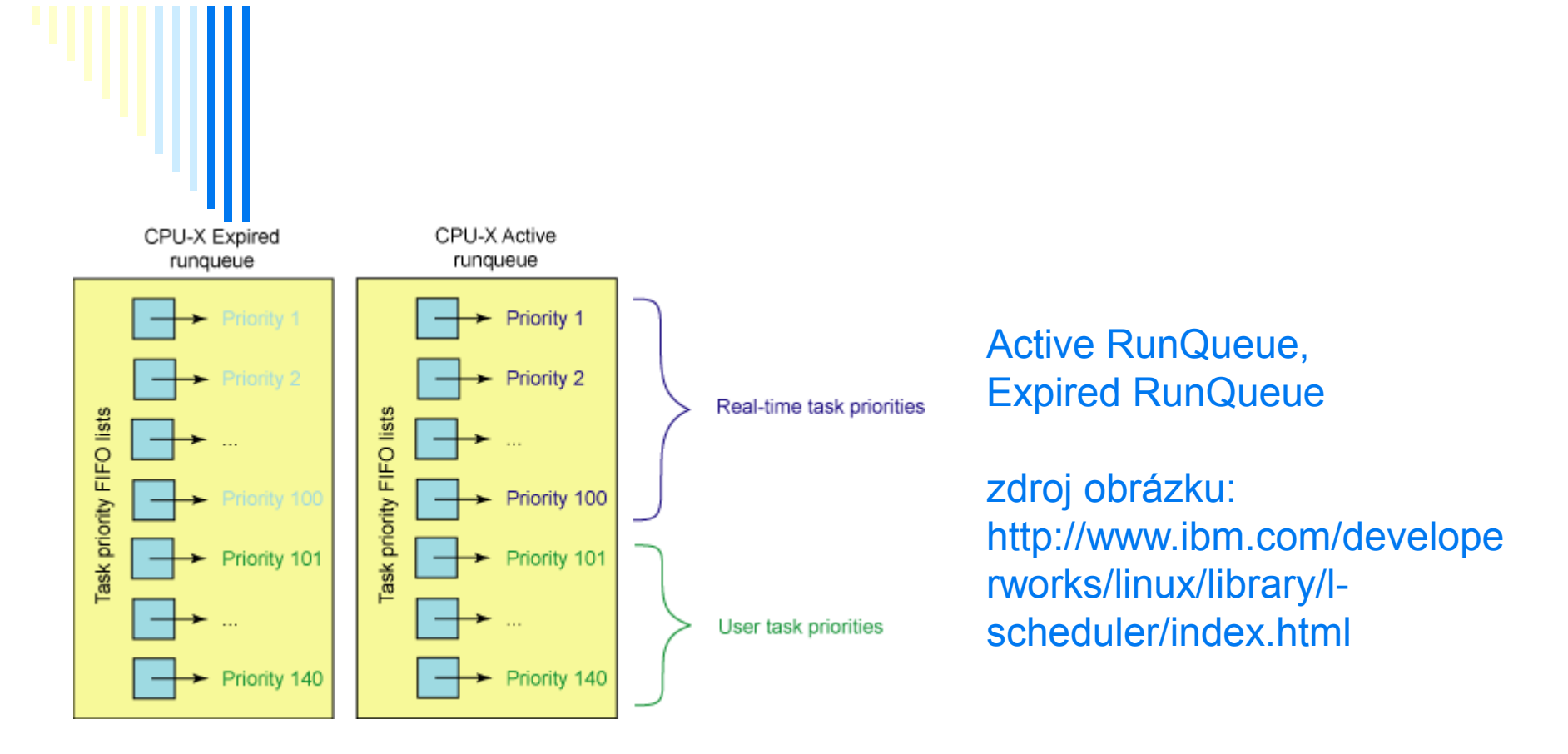

statická priorita 0..99, k běhu vybrán s nejvyšší statickou prioritou statická priorita 0 (SCHED\_BATCH, SCHED\_OTHER) statická priorita >0 (SCHED\_FIFO, SCHED\_RR) dynamická priorita (-20 až 19, viz nice) přečíst: http://www.root.cz/clanky/pridelovani-procesoru-procesum-a-vlaknum-v-linuxu/

## Linux scheduler

#### $\Box$  O(1) scheduler

- verze 2.6-2.6.23
- **fronta připravených pro každý procesor**
- pole active, expired ; v active nic nová epocha

#### **Completely Fair Scheduler**

- verze jádra 2.6.23
- **red-black strom misto front**
- klíč: spent processor time ; nanosekundy
- rovnoměrné rozdělení času procesům

## Red-black tree

viz wikipedia self-balancing binary search tree uzel je červený nebo černý, kořen je černý všechny listy jsou černé každá jednoduchá cesta z uzlu do listu obsahuje stejný po uzlů

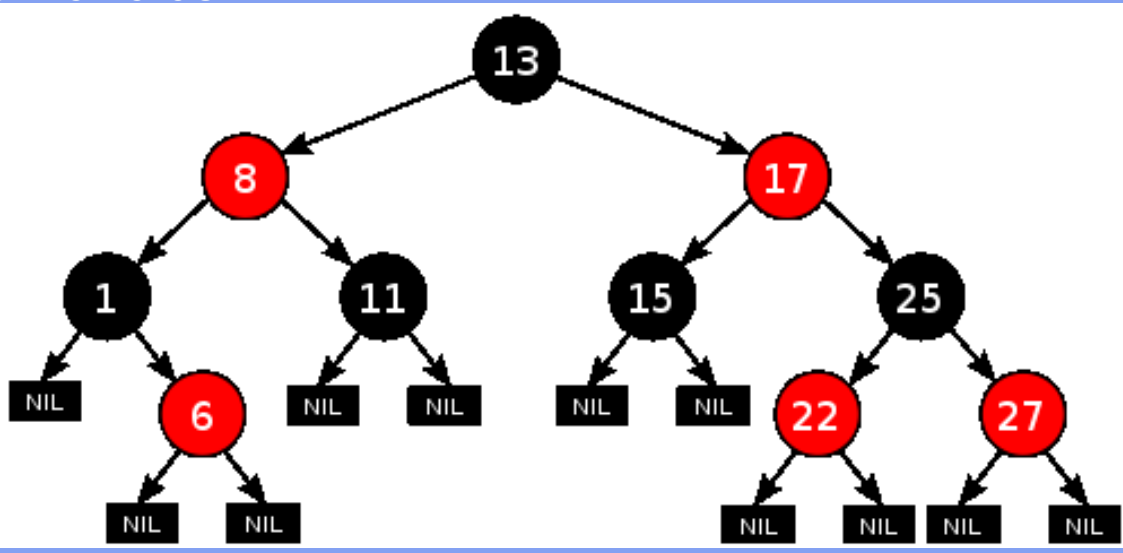

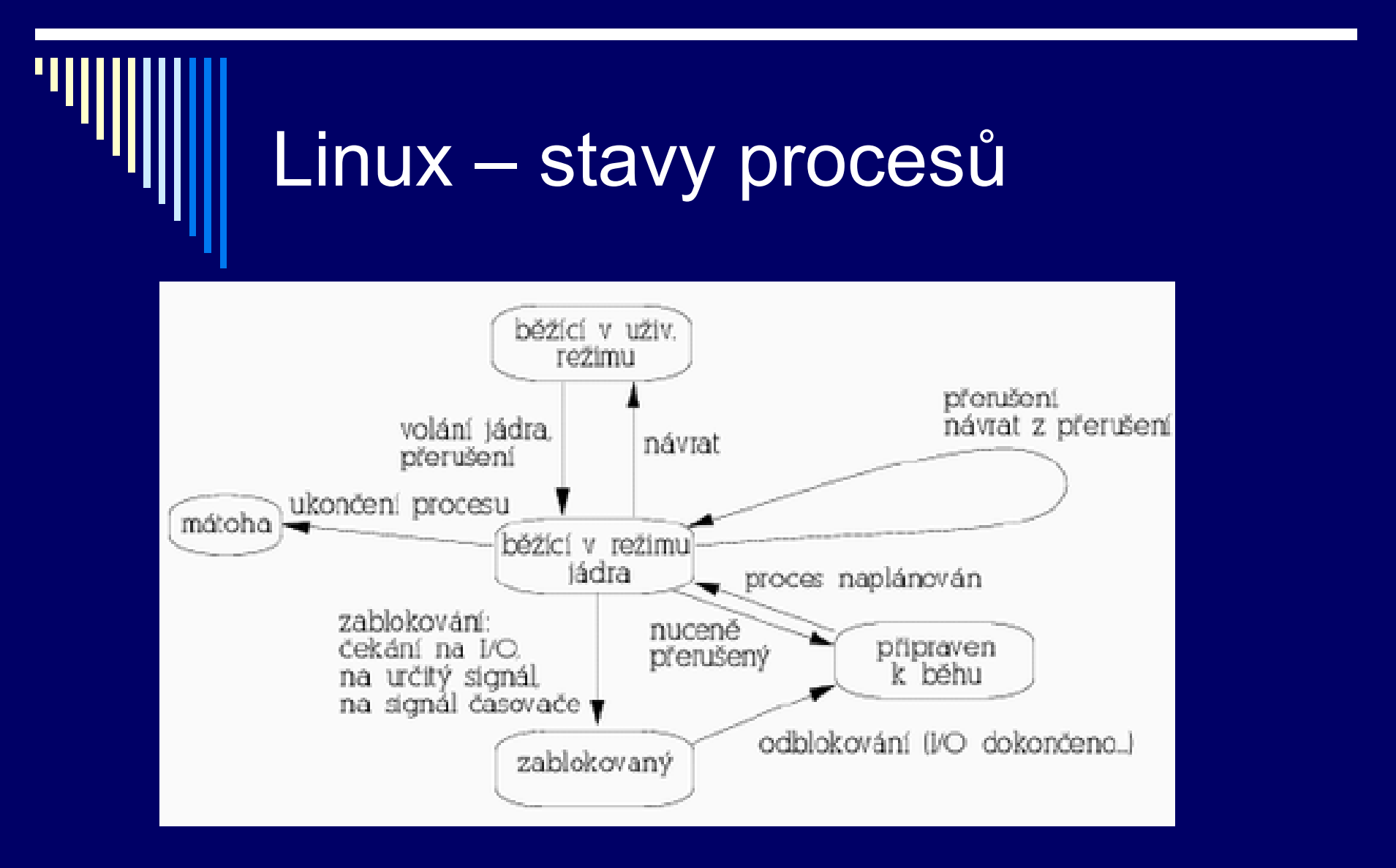

obrázek z: <http://www.linuxzone.cz/index.phtml?ids=9&idc=252>

# Ш

# Linux – příkaz top

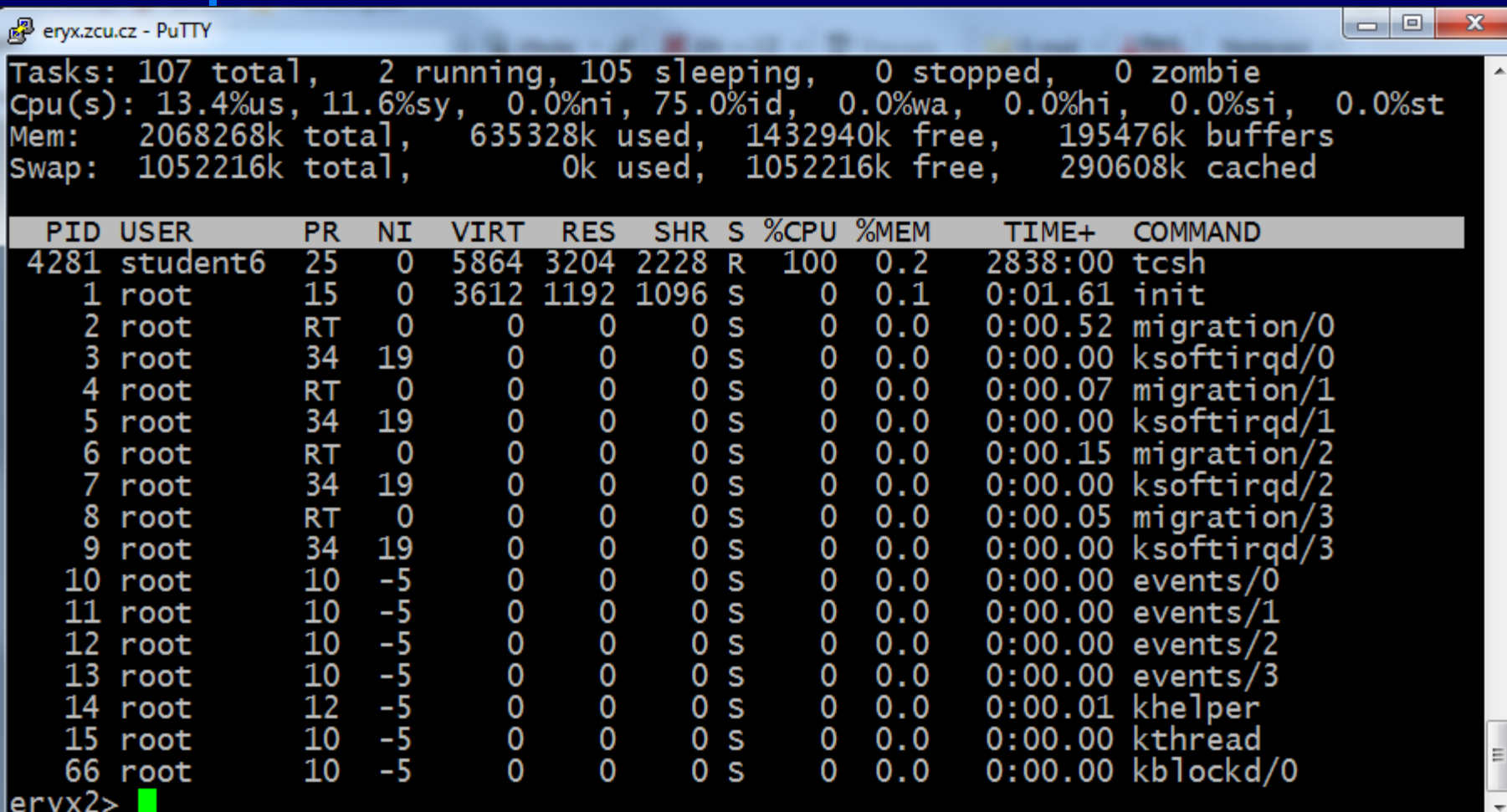

- 1. PID procesu
- 2. USER identita uživatele
- 3. PRI aktuální priorita daného procesu
- 4. NICE výše priority příkazem nice
	- **D** Záporné číslo vyšší priorita
	- Kladné číslo sníží prioritu (běžný uživatel)
- 5. VIRT celková velikost procesu
	- Kód + zásobník + data
- 6. RES velikost použité fyzické paměti
- 7. SHR sdílená paměť
- 8. STAT stav procesu
- 9. %CPU kolik procent CPU nyní využívá
- 10. %MEM procento využití fyzické paměti daným proc.
- 11. TIME celkový procesorový čas
- 12. COMMAND příkaz

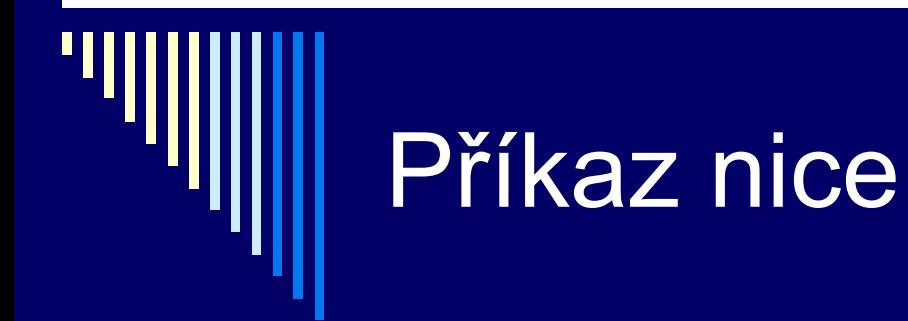

Změna priority procesu ■ Běžný uživatel 0 až +19, tedy pouze snižovat ■ root: -20 (nejvyšší) až +19 (nejnižší)

*eryx2> /bin/bash eryx2> nice -n -5 sleep 10 nice: cannot set niceness: Permission denied eryx2> nice -n +5 sleep 10 Pozn: záleží i na shellu, který máme*

# Příkaz renice

Změna priority běžícího procesu Běžný uživatel může měnit jen u svých procesů opět pouze snižovat

*eryx2> renice +10 32022 32022: old priority 5, new priority 10*

#### Proces – stav blokovaný (Unix)

čeká na událost – ve frontě

přerušitelné signálem (terminál, sockety, pipes)

**procesy označené s** 

signál – syscall se zruší – návrat do userspace

obsluha signálu

znovu zavolá přerušené syst. volání (pokud požadováno)

nepřerušitelné

- **procesy označené D**
- operace s diskem skončí v krátkém čase

plánovač mezi nimi nerozlišuje

### Plánování – víceprocesorové stroje

- □ nejčastější architektura
	- těsně vázaný symetrický multiprocesor
	- procesory jsou si rovné, společná hlavní paměť
- Přiřazení procesů procesorům ukázka
	- **Permanentní přiřazení** 
		- Menší režie, některá CPU mohou zahálet
		- Afinita procesu k procesoru, kde běžel naposledy
		- Někdy procesoru přiřazen jediný proces RT procesy
	- Společná fronta připravených procesů
		- Plánovány na libovolný procesor

## afinita na jakých CPU může daný proces běžet

správce úloh systému Windows – procesy – vybrat proces – pravá myš – nastavit spřažení

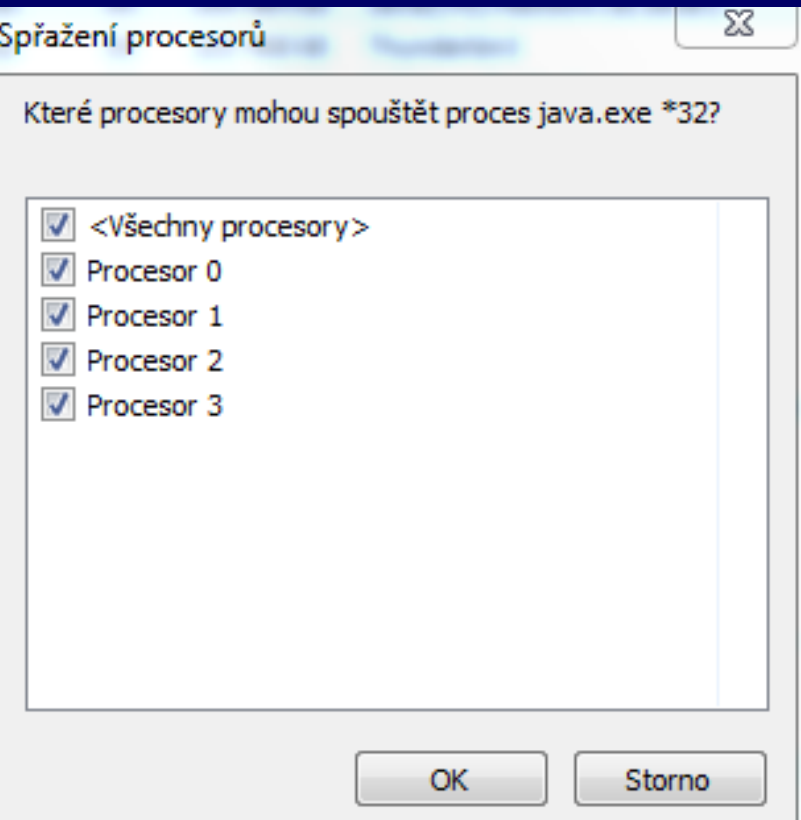

#### Multiprocesorové systémy

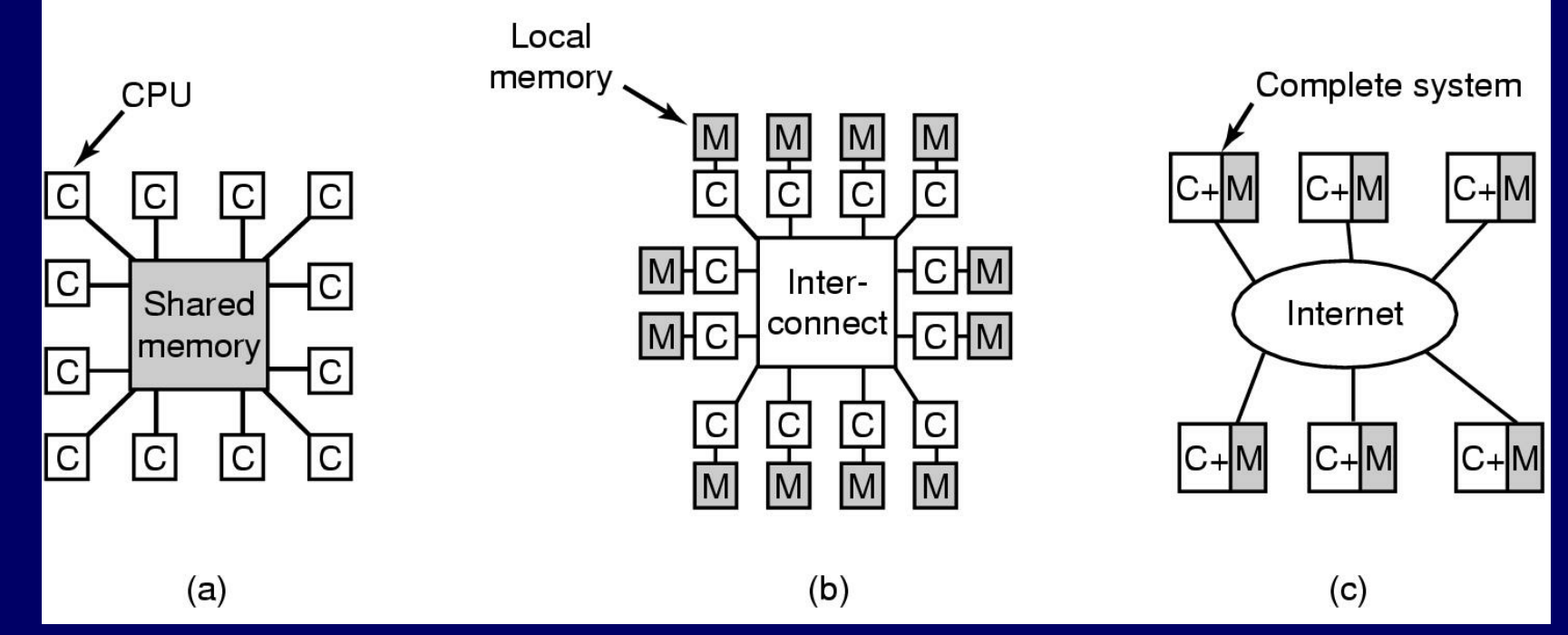

#### Architektury:

- shared memory model (sdílená paměť)
- **n** message passing multiprocessor (předávání zpráv)
- **v** wide area distributed system (distribuovaný systém)

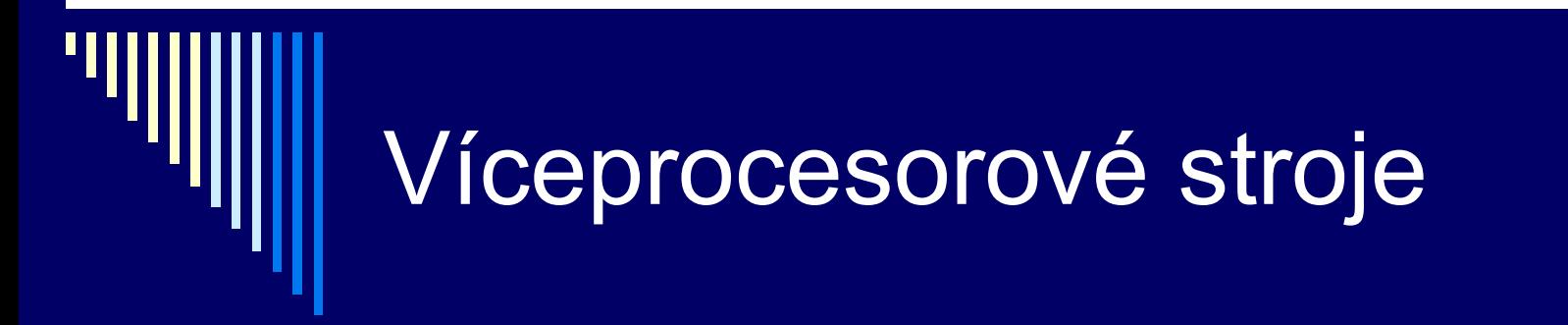

#### Plánování vláken

Některé paralelní aplikace – podstatně větší výkonnost, pokud jejich vlákna běží současně

Zkrátí se vzájemné čekání vláken

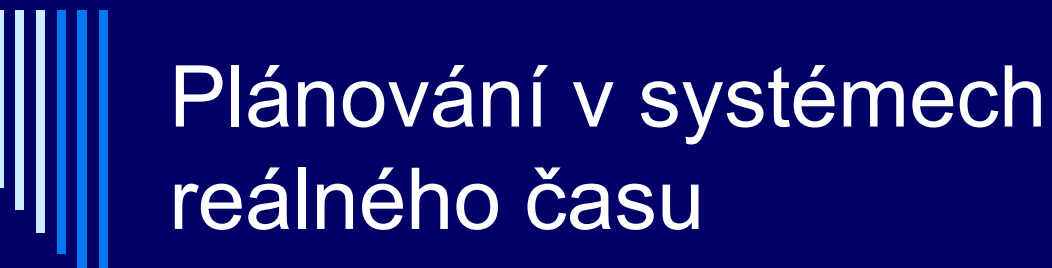

Charakteristika RT systémů

- **RT procesy řídí nebo reagují na události ve vnějším světě**
- **Správnost závisí nejen na výsledku, ale i na čase, ve** kterém je výsledek vyprodukován
- S každou podúlohou sdružit deadline čas kdy musí být spuštěna nebo dokončena
- **Hard RT** času musí být dosaženo
- **Soft RT dosažení deadline je žádoucí**

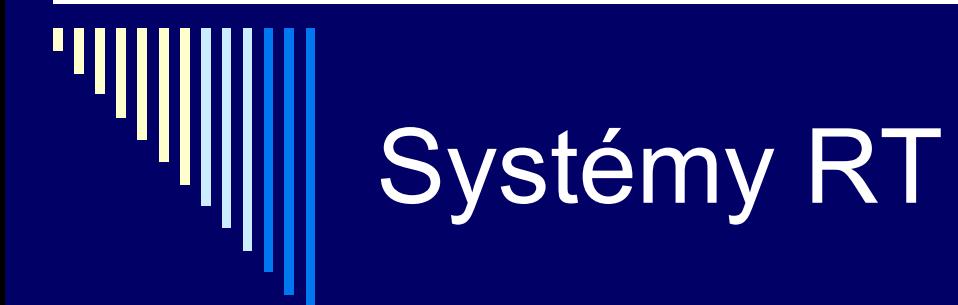

Podúlohy procesu (události, na které se reaguje) Aperiodické – nastávají nepredikovatelně **Periodické – v pravidelných intervalech** 

Zpracování události vyžaduje čas Pokud je možné všechny včas zpracovat => systém je plánovatelný (schedulable)

## Plánovatelné RT systémy

#### □ Je dáno

- *m* počet periodických událostí
- výskyt události *i* s periodou P<sub>i</sub> vyžadující C<sub>i</sub> sekund
- □ Zátěž lze zvládnout, pokud platí:

$$
\sum_{i=1}^{m} \frac{C_i}{P_i} \le 1
$$

# Plánovací algoritmy v RT

- Statické nebo dynamické
- **Statické** 
	- **Plánovací rozhodnutí před spuštěním systému**
	- Předpokládá dostatek informací o vlastnostech procesů
- **Dynamické** 
	- Za běhu
	- Některé algoritmy provedou analýzu plánovatelnosti, nový proces přijat pouze pokud je výsledek plánovatelný

## Vlastnosti současných RT

- Malá velikost OS –> omezená funkčnost
- □ Snaha spustit RT proces co nejrychleji
	- **Rychlé přepínání mezi procesy nebo vlákny**
	- Rychlá obsluha přerušení
	- Minimalizace intervalů, kdy je přerušení zakázáno
- □ Multitasking + meziprocesová komunikace (semafory, signály, události)
- □ Primitiva pro zdržení procesu o zadaný čas, čítače časových intervalů
- Někdy rychlé sekvenční soubory (viz později)

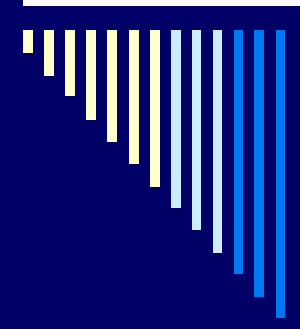

#### Zpátky obecně k plánování procesů

# Plánování procesů a vláken

Plánování procesů – vždy součást OS

#### Plánování vláken

- Běh vláken plánuje OS
	- Kernel-level threads
- Běh vláken plánován uživatelským procesem
	- User-level threads
	- OS o existenci vláken nic neví

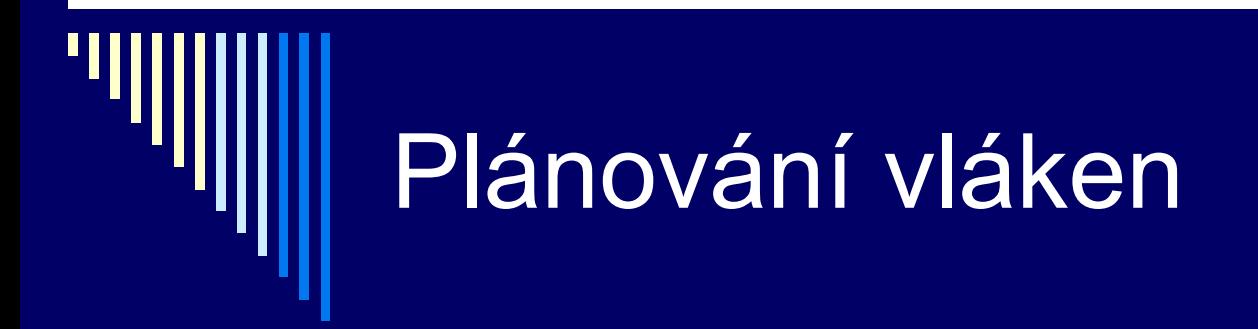

□ Vlákna plánována OS

- Stejné mechanismy a algoritmy jako pro plánování procesů
- Často plánována bez ohledu, kterému procesu patří (proces 10 vláken, každé obdrží časové kvantum)

## Plánování vláken

Vlákna plánována uvnitř procesu

- Běží v rámci času, který je přidělen procesu
- Přepínání mezi vlákny systémová knihovna
- **Pokud OS neposkytuje procesu pravidelné "přerušení", tak** pouze nepreemtivní plánování
- **DEDUXA** Obvykle algoritmus RR nebo prioritní plánování
- Menší režie oproti kernel-level threads, menší možnosti

 Windows 2000> a Linux – vlákna plánována jádrem Některé varianty UNIXu – user-level threads

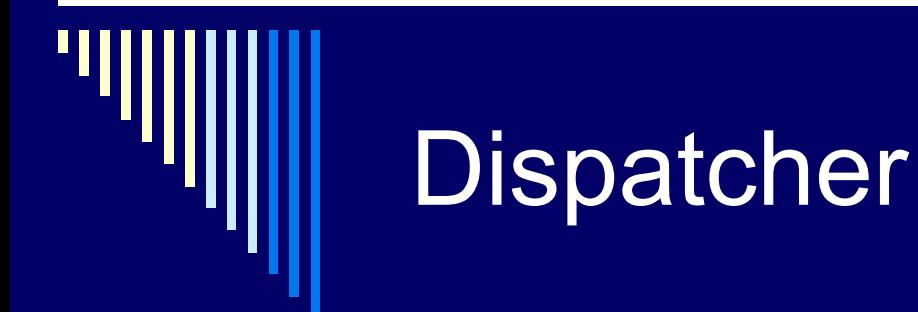

- □ Dispatcher
	- **Modul, který předá řízení CPU procesu vybraným short-term** plánovačem
- □ Provede:
	- **Přepnutí kontextu**
	- **Přepnutí do uživatelského modu**
	- Skok na danou instrukci v uživatelském procesu
- Co nejrychlejší, vyvolán během každého přepnutí procesů

### Scheduler – protichůdné požadavky

 příliš časté přepínání procesu – velká režie málo časté – pomalá reakce systému čekání na diskové I/O, data ze sítě – probuzen a brzy (okamžitě) naplánován – pokles přenosové rychlosti multiprocesor – pokud lze, nestřídat procesory □ nastavení priority uživatelem

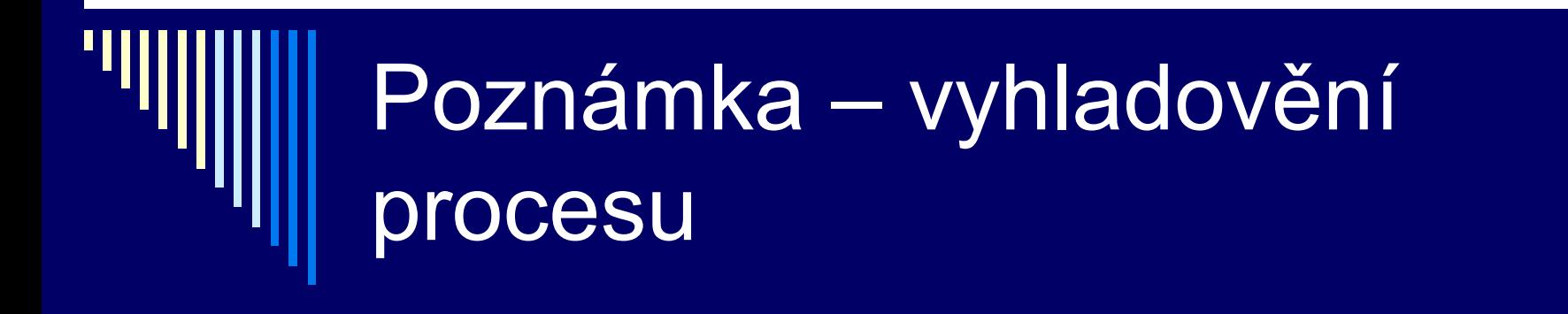

#### V roce 1973 na MITU shut down stroje IBM 7094 Nalezen proces, který nebyl spuštěn od roku 1967

## Poznámka - simulace

 $\Box$  Trace tape – monitorujeme běh reálného systému, zaznamenáváme posloupnost událostí

 Tento záznam použijeme pro řízení simulace Lze využít pro porovnávání algoritmů Trace tape – nutno uložit velké množství dat

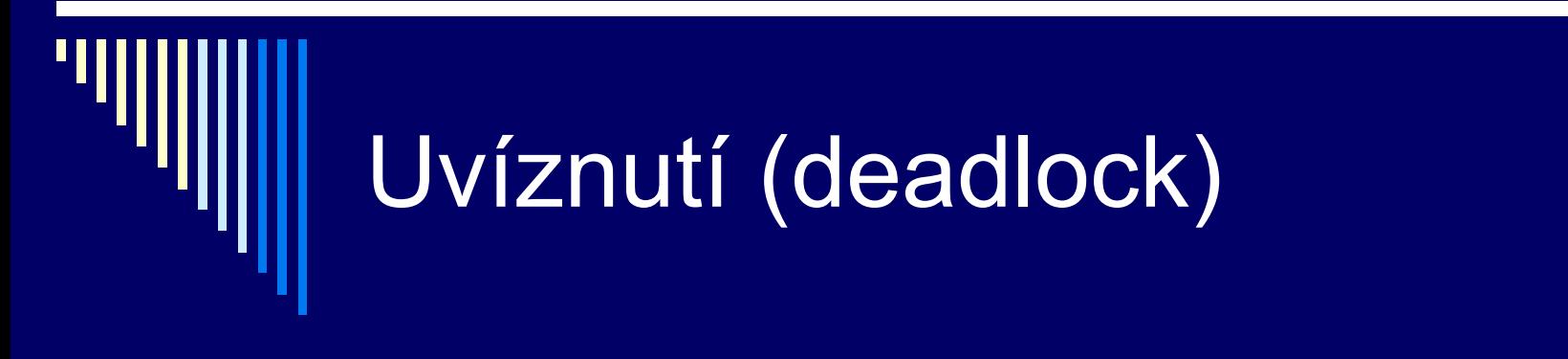

Příklad:

 Naivní večeřící filozofové – vezmou levou vidličku, ale nemohou vzít pravou (už je obsazena)

Uvíznutí (deadlock); zablokování

# Uvíznutí – alokace I/O zařízení

Výhradní alokace I/O zařízení zdroje: Vypalovačka CD ( V ), scanner ( S ) procesy: A, B – oba úkol naskenovat dokument a zapsat na vypalovačku

1. A žádá V a dostane, B žádá S a dostane 2. A žádá S a čeká, B žádá V a čeká -- **uvíznutí !!**

## Uvíznutí – zamykání záznamů v databázi, semafory

 $\square$  Dva procesy A, B požadují přístup k záznamům R,S v databázi □ A zamkne R, B zamkne S, ... A požaduje S, B požaduje R

Vymyslete příklad deadlocku s využitím semaforů

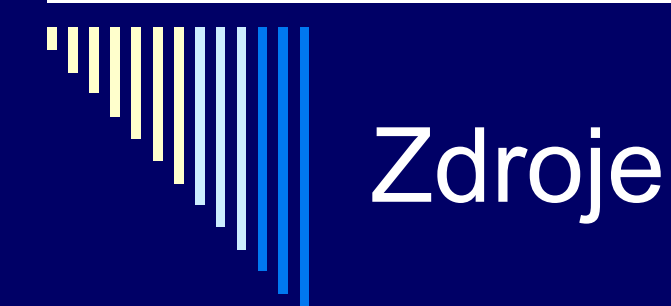

## přeplánovatelné (preemtable) **E lze je odebrat procesu bez škodlivých efektů**

#### nepřeplánovatelné (nonpremeptable) **proces zhavaruje, pokud jsou mu odebrány**

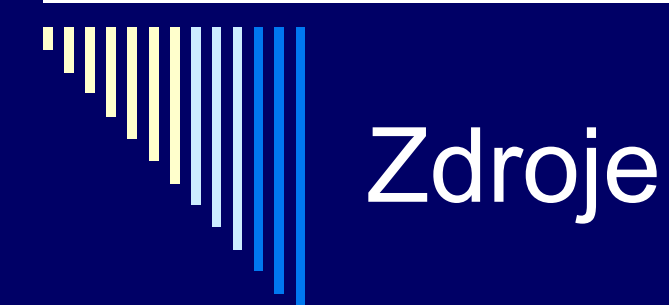

□ Sériově využitelné zdroje **Proces zdroj alokuje, používá, uvolní** □ Konzumovatelné zdroje **Např. zprávy, které produkuje jiný proces** Viz producent – konzument

Také zde uvíznutí:

- 1. Proces A: … receive (B,R); send (B, S); ..
- 2. Proces B: … receive (A,S); send (A, R); ..

Dále budeme povídat o sériově využitelných zdrojích,

problémy jsou stejné

# Více zdrojů stejného typu

Některé zdroje – více exemplářů Proces žádá zdroj daného typu – jedno který dostane Např. bloky disku pro soubor, paměť, … Př. 5 zdrojů a dva procesy A,B

- 1. A požádá o dva zdroje, dostane (zbydou 3)
- 2. B požádá o dva zdroje, dostane (zbude 1)
- 3. A žádá o další dva, nejsou (je jen 1), čeká
- 4. B žádá o další dva, nejsou, čeká nastalo uvíznutí

Zaměříme se na situace, kdy 1 zdroj každého typu

# Práce se zdrojem

- Žádost (request)
	- **Uspokojena bezprostředně nebo proces čeká**
	- Systémové volání
- Použití (use)
	- Např. tisk na tiskárně
- Uvolnění (release)
	- **Proces uvolní zdroj**
	- **Systémové volání**
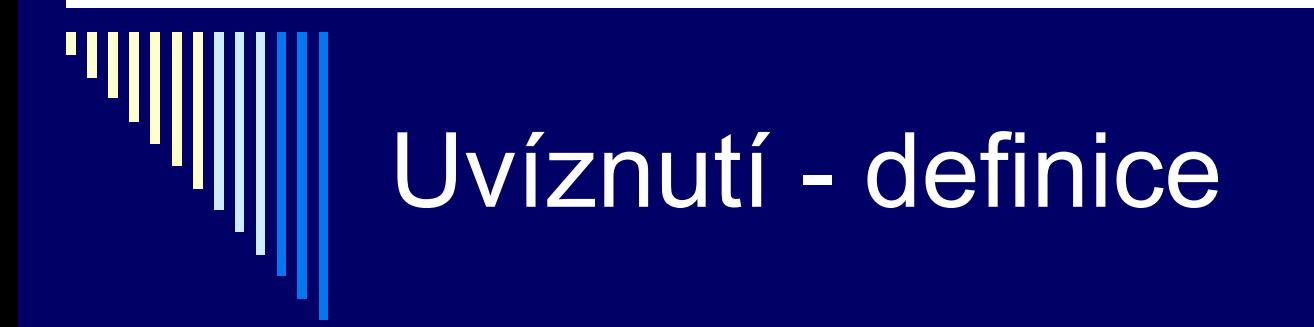

Obecný termín zdroj – zařízení, záznam, …

V množině procesů nastalo uvíznutí, jestliže každý proces množiny čeká na událost, kterou může způsobit jiný proces množiny

 Všichni čekají – nikdo událost nevygeneruje, nevzbudí jiný proces

## Podmínky vzniku uvíznutí (!!!)

#### Coffman, 1971

- 1. vzájemné vyloučení
	- Každý zdroj je buď dostupný nebo je výhradně přiřazen právě jednomu procesu
- 2. hold and wait
	- **Proces držící výhradně přiřazené zdroje může** požadovat další zdroje

#### Podmínky vzniku uvíznutí

#### 3. nemožnost odejmutí

**Jednou přiřazené zdroje nemohou být procesu** násilně odejmuty (proces je musí sám uvolnit)

#### 4. cyklické čekání

 Musí být cyklický řetězec 2 nebo více procesů, kde každý z nich čeká na zdroj držený dalším členem

### Vznik uvíznutí - poznámky

- □ Pro vznik uvíznutí musejí být splněny všechny 4 podmínky
	- 1. až 3. předpoklady, za nich je definována 4. podmínka
- Pokud jedna z podmínek není splněna, uvíznutí nenastane
- Viz příklad s CD vypalovačkou
	- Na CD může v jednu chvíli zapisovat pouze 1 proces
	- CD vypalovačku není možné zapisovacímu procesu odejmout

### Modelování uvíznutí

- Graf alokace zdrojů
- 2 typy uzlů
	- **Proces zobrazujeme jako kruh**
	- Zdroj jako čtverec
- hrany
	- **Hrana od zdroje k procesu:** 
		- zdroj držen procesem
	- **Hrana od procesu ke zdroji:** 
		- proces blokován čekáním na zdroj

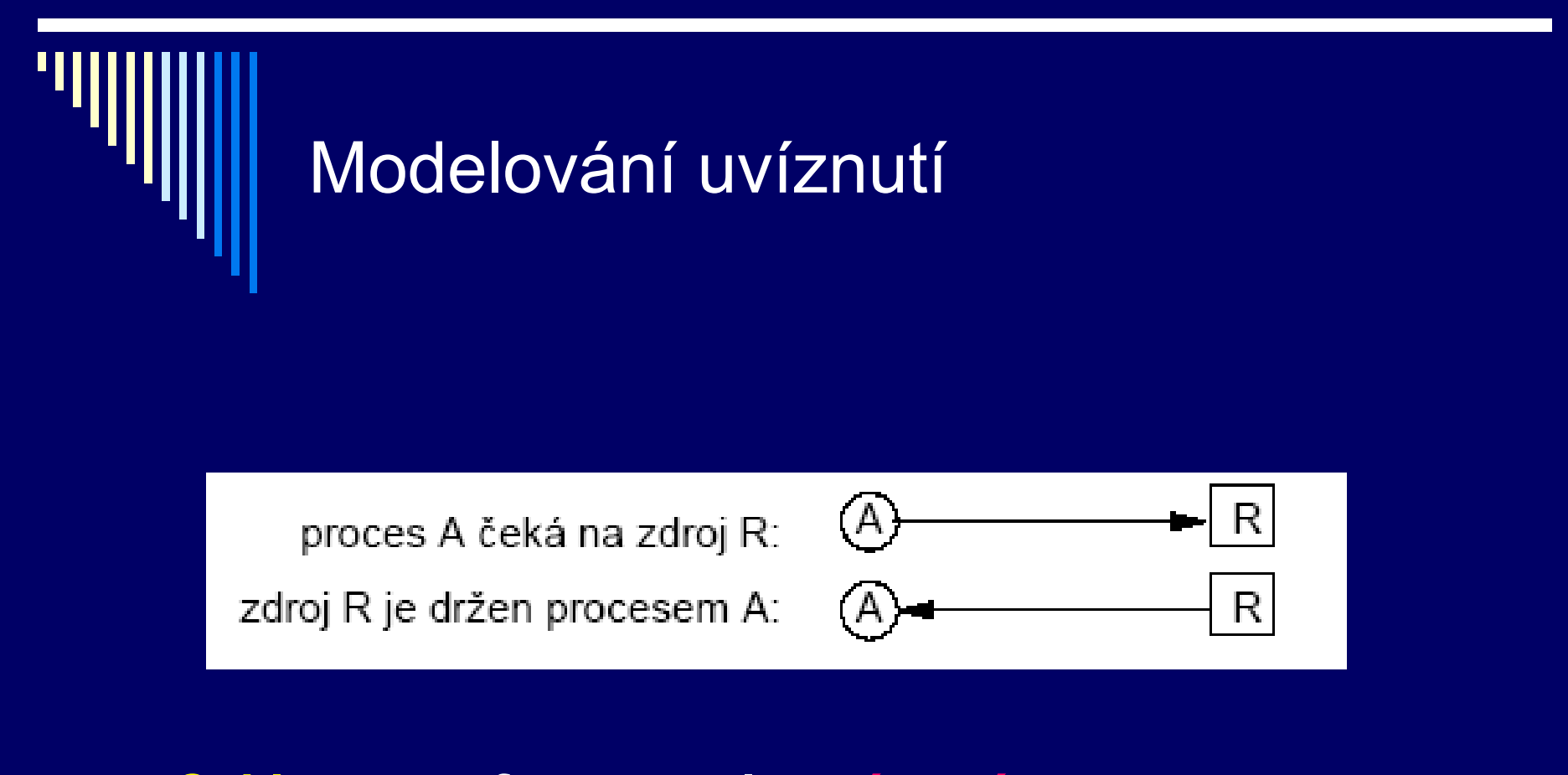

#### **Cyklus v grafu – nastalo uvíznutí Uvíznutí se týká procesů a zdrojů v cyklu**

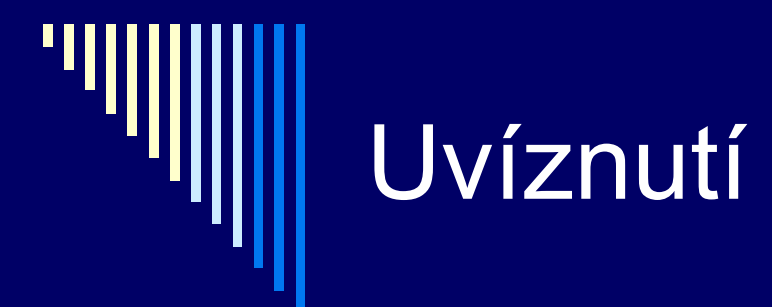

zdroje: Rekorder R a scanner S; procesy: A,B 1. A žádá R dostane, B žádá S dostane 2. A žádá S a čeká, B žádá R a čeká - uvíznutí

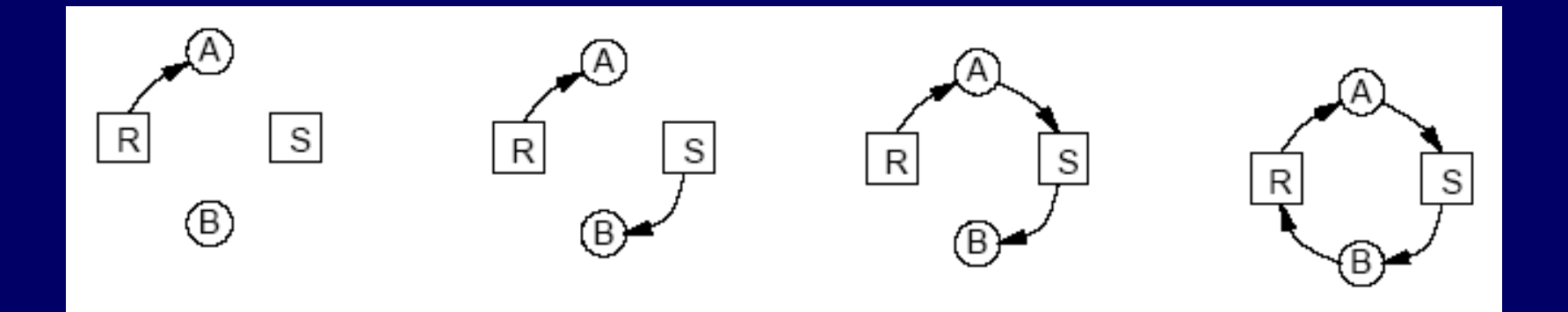

# Uvíznutí - poznámky

 Cyklus v grafu – nutnou a postačující podmínkou pro vznik uvíznutí

**□ Závisí na pořadí vykonávání instrukcí procesů**  Pokud nejprve alokace a uvolnění zdrojů procesu A, potom B => uvíznutí nenastane

### Uvíznutí - poznámky

- 1. A žádá R a S, oba dostane, A oba zdroje uvolní
- 2. B žádá S a R, oba dostane, B oba zdroje uvolní
- □ Nenastane uvíznutí
- □ Při některých bězích nemusí uvíznutí nastat hůře se hledá chyba

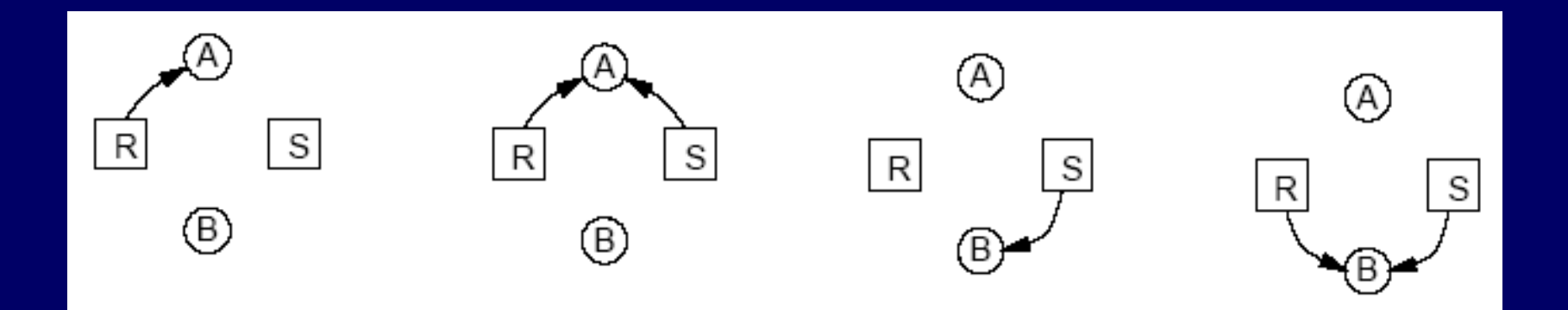

## Uvíznutí – pořadí alokace

 Pokud bychom napsali procesy A,B tak, aby oba žádaly o zdroje R a S ve stejném pořadí – uvíznutí nenastane

- 1. A žádá R a dostane, B žádá R a čeká
- 2. A žádá S a dostane, A uvolní R a S
- 3. B čekal na R a dostane, B žádá S a dostane

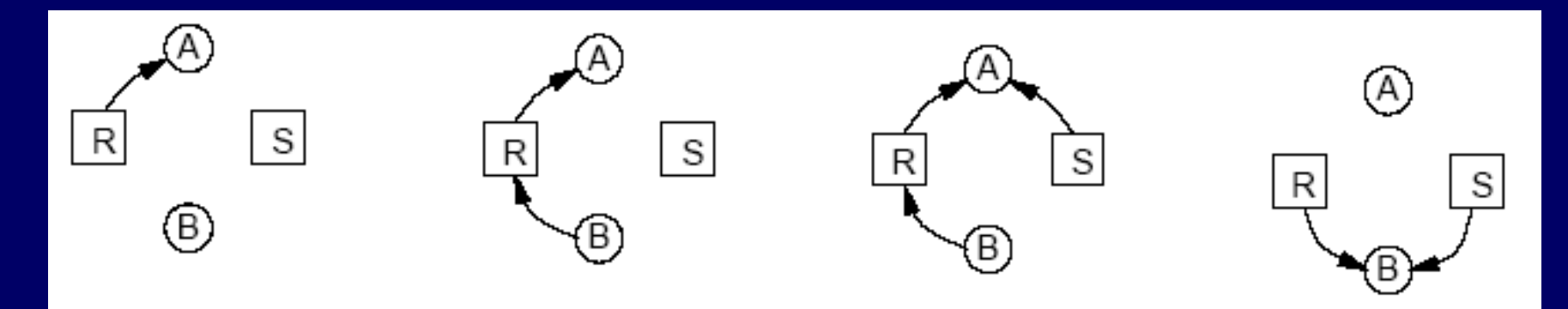